# Package 'CIMTx'

October 12, 2022

<span id="page-0-0"></span>Type Package

Title Causal Inference for Multiple Treatments with a Binary Outcome

Version 1.2.0

# **Description**

Different methods to conduct causal inference for multiple treatments with a binary outcome, including regression adjustment, vector matching, Bayesian additive regression trees, targeted maximum likelihood and inverse probability of treatment weighting using different generalized propensity score models such as multinomial logistic regression, generalized boosted models and super learner. For more details, see the paper by Hu et al. [<doi:10.1177/0962280220921909>](https://doi.org/10.1177/0962280220921909).

License MIT + file LICENSE

Encoding UTF-8

LazyData false

RoxygenNote 7.1.2

**Imports** nnet ( $> = 7.3-16$ ), BART ( $> = 2.9$ ), twang ( $> = 2.5$ ), arm ( $> =$ 1.2-12), dplyr (>= 1.0.7), Matching (>= 4.9-11), magrittr (>= 2.0.1), WeightIt ( $>= 0.12.0$ ), tmle ( $>= 1.5.0.2$ ), tidyr ( $>= 1.5.0$ 1.1.4), stats, ggplot2 ( $>= 3.3.5$ ), cowplot ( $>= 1.1.1$ ), mgcv ( $>=$ 1.8-38), metR ( $>= 0.11.0$ ), stringr ( $>= 1.4.0$ ), SuperLearner ( $>= 1.4.0$ ) 2.0-28), foreach ( $>= 1.5.1$ ), doParallel ( $>= 1.0.16$ )

#### NeedsCompilation no

Author Liangyuan Hu [aut], Chenyang Gu [aut], Michael Lopez [aut], Jiayi Ji [aut, cre]

Maintainer Jiayi Ji <jjy2876@gmail.com>

Repository CRAN

Date/Publication 2022-06-24 07:40:02 UTC

# R topics documented:

ce\_estimate . . . . . . . . . . . . . . . . . . . . . . . . . . . . . . . . . . . . . . . . . [3](#page-2-0)

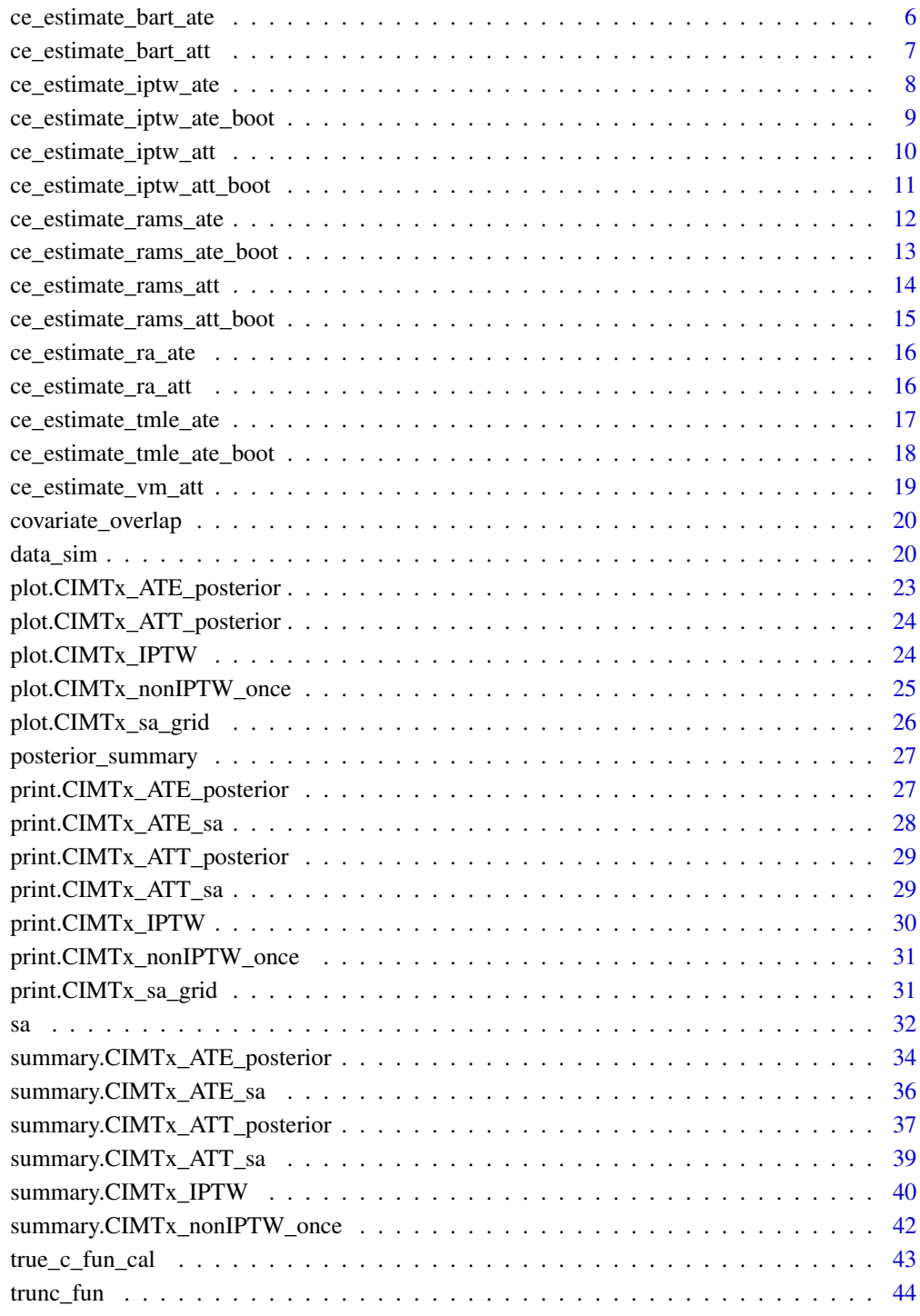

<span id="page-2-1"></span><span id="page-2-0"></span>

# Description

The function ce\_estimate implements the 6 different methods for causal inference with multiple treatments using observational data.

# Usage

```
ce_estimate(
 y,
 x,
 w,
 method,
  formula = NULL,
 discard = FALSE,
  estimand,
  trim_perc = NULL,
  sl_library,
  reference_trt,
  boot = FALSE,nboots,
  verbose_boot = TRUE,
  ndpost = 1000,caliper = 0.25,
  n<sup>-</sup>cluster = 5,
  ...
)
```
# Arguments

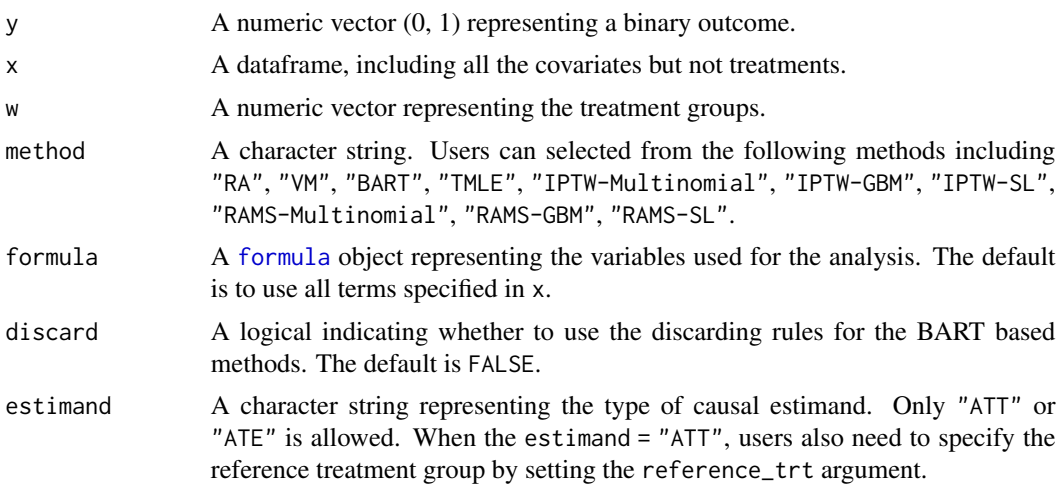

<span id="page-3-0"></span>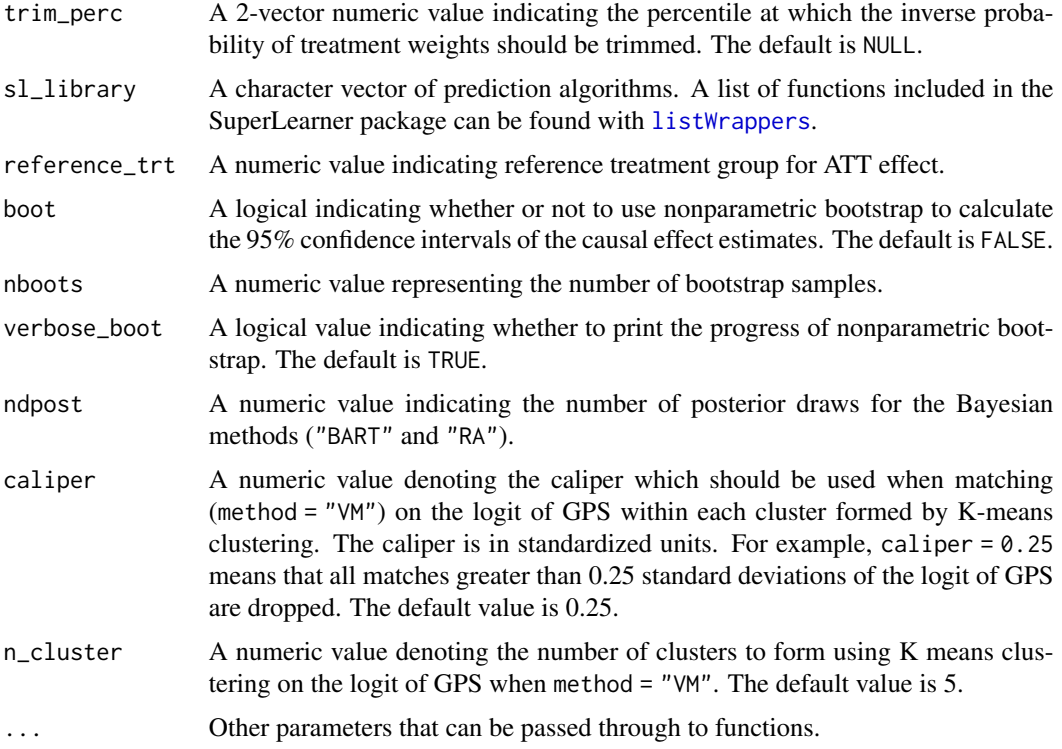

#### Value

A summary of the effect estimates can be obtained with summary function. For VM, the output contains the number of matched individuals. For BART and discard = TRUE, the output contains number of discarded individuals. For IPTW related method and boot = FALSE, the weight distributions can be visualized using plot function. For BART and RA, the output contains a list of the posterior samples of causal estimands.

#### References

Hu, L., Gu, C., Lopez, M., Ji, J., & Wisnivesky, J. (2020). Estimation of causal effects of multiple treatments in observational studies with a binary outcome. *Statistical Methods in Medical Research*, 29(11), 3218–3234.

Hu, L., Gu, C. Estimation of causal effects of multiple treatments in healthcare database studies with rare outcomes. *Health Service Outcomes Research Method* 21, 287–308 (2021).

Sparapani R, Spanbauer C, McCulloch R Nonparametric Machine Learning and Efficient Computation with Bayesian Additive Regression Trees: The BART R Package. *Journal of Statistical Software*, 97(1), 1-66.

Hadley Wickham, Romain François, Lionel Henry and Kirill Müller (2021). *dplyr: A Grammar of Data Manipulation*. R package version 1.0.7. URL: [https://CRAN.R-project.org/package=](https://CRAN.R-project.org/package=dplyr) [dplyr](https://CRAN.R-project.org/package=dplyr)

Venables, W. N. & Ripley, B. D. (2002) *Modern Applied Statistics with S*. Fourth Edition. Springer, New York. ISBN 0-387-95457-0

#### $ce\_estimate$  5

Matthew Cefalu, Greg Ridgeway, Dan McCaffrey, Andrew Morral, Beth Ann Griffin and Lane Burgette (2021). *twang: Toolkit for Weighting and Analysis of Nonequivalent Groups*. R package version 2.5. URL:<https://CRAN.R-project.org/package=twang>

Noah Greifer (2021). *WeightIt: Weighting for Covariate Balance in Observational Studies*. R package version 0.12.0. URL:<https://CRAN.R-project.org/package=WeightIt>

Hadley Wickham (2019). *stringr: Simple, Consistent Wrappers for Common String Operations*. R package version 1.4.0. URL:<https://CRAN.R-project.org/package=stringr>

Andrew Gelman and Yu-Sung Su (2020). *arm: Data Analysis Using Regression and Multilevel/Hierarchical Models*. R package version 1.11-2. URL:<https://CRAN.R-project.org/package=arm>

Wood, S.N. (2011) Fast stable restricted maximum likelihood and marginal likelihood estimation of semiparametric generalized linear models. *Journal of the Royal Statistical Society (B)* 73(1):3-36

Eric Polley, Erin LeDell, Chris Kennedy and Mark van der Laan (2021). *SuperLearner: Super Learner Prediction*. R package version 2.0-28. URL:[https://CRAN.R-project.org/package=](https://CRAN.R-project.org/package=SuperLearner) [SuperLearner](https://CRAN.R-project.org/package=SuperLearner)

Susan Gruber, Mark J. van der Laan (2012). tmle: An R Package for Targeted Maximum Likelihood Estimation. *Journal of Statistical Software*, 51(13), 1-35.

Jasjeet S. Sekhon (2011). Multivariate and Propensity Score Matching Software with Automated Balance Optimization: The Matching Package for R. *Journal of Statistical Software*, 42(7), 1-52

H. Wickham. *ggplot2: Elegant Graphics for Data Analysis*. Springer-Verlag New York, 2016.

Claus O. Wilke (2020). *cowplot: Streamlined Plot Theme and Plot Annotations for 'ggplot2'*. R package version 1.1.1. URL:<https://CRAN.R-project.org/package=cowplot>

Elio Campitelli (2021). *metR: Tools for Easier Analysis of Meteorological Fields*. R package version 0.11.0. URL:<https://github.com/eliocamp/metR>

Hadley Wickham (2021). *tidyr: Tidy Messy Data*. R package version 1.1.4. *https://CRAN.Rproject.org/package=tidyr*

Microsoft Corporation and Steve Weston (2020). *doParallel: Foreach Parallel Adaptor for the 'parallel' Package*. R package version 1.0.16. URL:[https://CRAN.R-project.org/package=](https://CRAN.R-project.org/package=doParallel) [doParallel](https://CRAN.R-project.org/package=doParallel)

Microsoft and Steve Weston (2020). *foreach: Provides Foreach Looping Construct. R package version 1.5.1*. URL:<https://CRAN.R-project.org/package=foreach>

```
lp_w_all <c(
    ".4*x1 + .1*x2 - .1*x4 + .1*x5", # w = 1".2 * x1 + .2 * x2 - .2 * x4 - .3 * x5"
 ) # w = 2nlp_w_all <-
 c(
    "-.5*x1*x4 - .1*x2*x5", # w = 1
    "-.3*x1*x4 + .2*x2*x5"
 ) # w = 2lp_y_all \leftarrow rep(".2*x1 + .3*x2 - .1*x3 - .1*x4 - .2*x5", 3)nlp_y_all \leftarrow rep(".7*x1*x1 - .1*x2*x3", 3)X_all \leftarrow c(
```

```
"rnorm(0, 0.5)", # x1
  "rbeta(2, .4)", # x2
  "runif(0, 0.5)", # x3
  "rweibull(1,2)", # x4
  "rbinom(1, .4)" # x5\mathcal{L}set.seed(111111)
data <- data_sim(
  sample_size = 300,
  n_{t}trt = 3,
  x = X_a 11,
  lp_y = lp_y_all,
  nlp_y = nlp_y_all,
  align = FALSE,
  lp_w = lp_w_all,nlp_w = nlp_w_all,tau = c(-1.5, 0, 1.5),
  delta = c(0.5, 0.5),
  psi = 1)
ce_estimate(
  y = data$y, x = data$covariates, w = data$w,
  ndpost = 100, method = "RA", estimand = "ATE"
\mathcal{L}
```
ce\_estimate\_bart\_ate *Causal inference with multiple treatments using BART for ATE effects*

# Description

The function ce\_estimate\_bart\_ate implements BART to estimate ATE effect with multiple treatments using observational data.

#### Usage

```
ce\_estimate\_bart\_ate(y, x, w, discard = FALSE, ndpost = 1000, ...)
```
# Arguments

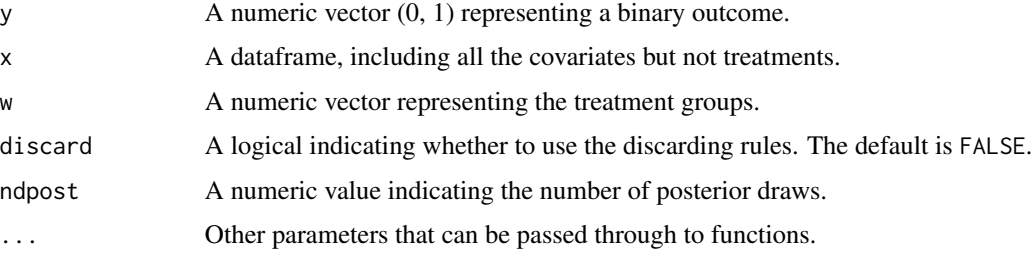

# <span id="page-6-0"></span>Value

A summary of the effect estimates can be obtained with summary function. The output also contains a list of the posterior samples of causal estimands. When discard = TRUE, the output contains number of discarded individuals.

# References

Sparapani R, Spanbauer C, McCulloch R Nonparametric Machine Learning and Efficient Computation with Bayesian Additive Regression Trees: The BART R Package. *Journal of Statistical Software*, 97(1), 1-66.

Hadley Wickham, Romain François, Lionel Henry and Kirill Müller (2021). *dplyr: A Grammar of Data Manipulation*. R package version 1.0.7. URL: [https://CRAN.R-project.org/package=](https://CRAN.R-project.org/package=dplyr) [dplyr](https://CRAN.R-project.org/package=dplyr)

ce\_estimate\_bart\_att *Causal inference with multiple treatments using BART for ATT effects*

#### Description

The function ce\_estimate\_bart\_att implements BART to estimate ATT effect with multiple treatments using observational data.

#### Usage

```
ce_estimate_bart_att(
  y,
  x,
 w,
  discard = FALSE,
 ndpost = 1000,
  reference_trt,
  ...
)
```
#### Arguments

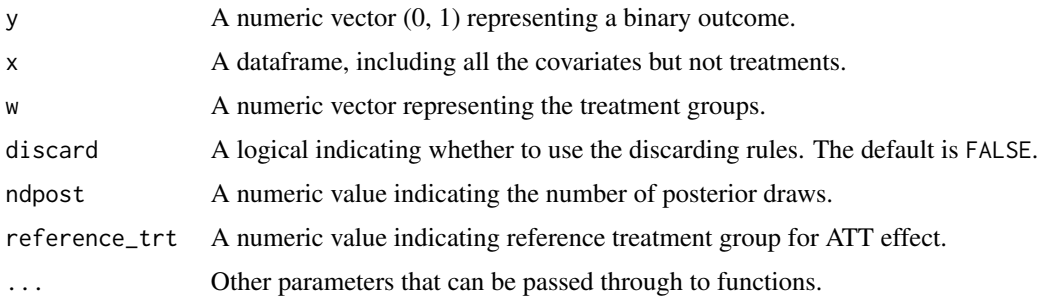

<span id="page-7-0"></span>A summary of the effect estimates can be obtained with summary function. The output also contains a list of the posterior samples of causal estimands. When discard = TRUE, the output contains number of discarded individuals.

# References

Sparapani R, Spanbauer C, McCulloch R Nonparametric Machine Learning and Efficient Computation with Bayesian Additive Regression Trees: The BART R Package. *Journal of Statistical Software*, 97(1), 1-66.

Hadley Wickham, Romain François, Lionel Henry and Kirill Müller (2021). *dplyr: A Grammar of Data Manipulation*. R package version 1.0.7. URL: [https://CRAN.R-project.org/package=](https://CRAN.R-project.org/package=dplyr) [dplyr](https://CRAN.R-project.org/package=dplyr)

ce\_estimate\_iptw\_ate *Causal inference with multiple treatments using IPTW for ATE effects*

# Description

The function ce\_estimate\_iptw\_ate implements IPTW to estimate ATE effect with multiple treatments using observational data.

# Usage

```
ce_estimate_iptw_ate(y, w, x, method, ...)
```
# Arguments

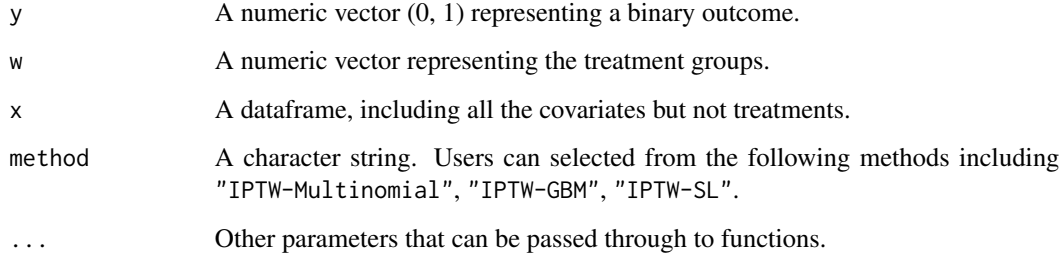

#### Value

A summary of the effect estimates can be obtained with summary function. The weight distributions can be visualized using plot function.

#### <span id="page-8-0"></span>References

Venables, W. N. & Ripley, B. D. (2002) *Modern Applied Statistics with S*. Fourth Edition. Springer, New York. ISBN 0-387-95457-0

Matthew Cefalu, Greg Ridgeway, Dan McCaffrey, Andrew Morral, Beth Ann Griffin and Lane Burgette (2021). *twang: Toolkit for Weighting and Analysis of Nonequivalent Groups*. R package version 2.5. URL:<https://CRAN.R-project.org/package=twang>

Noah Greifer (2021). *WeightIt: Weighting for Covariate Balance in Observational Studies*. R package version 0.12.0. URL:<https://CRAN.R-project.org/package=WeightIt>

ce\_estimate\_iptw\_ate\_boot

*Causal inference with multiple treatments using IPTW for ATE effects (bootstrapping for CI)*

#### Description

The function ce\_estimate\_iptw\_ate\_boot implements IPTW with bootstrapping to estimate ATE effect with multiple treatments using observational data.

#### Usage

```
ce_estimate_iptw_ate_boot(y, x, w, method, nboots, verbose_boot, ...)
```
#### Arguments

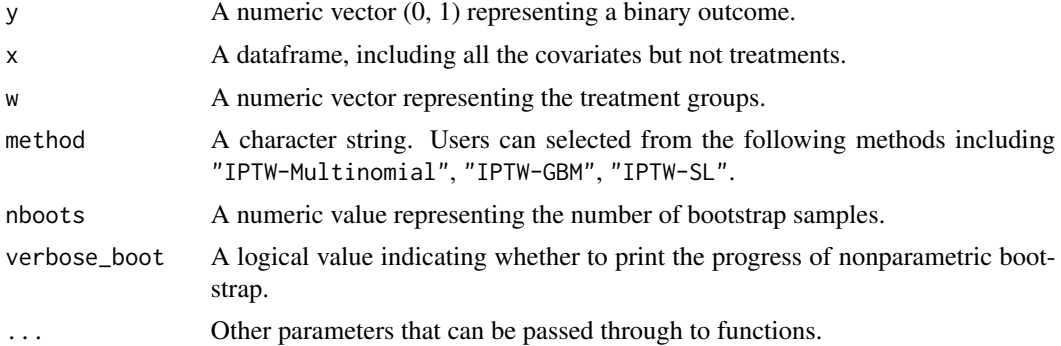

#### Value

A summary of the effect estimates can be obtained with summary function.

#### References

Hadley Wickham (2019). *stringr: Simple, Consistent Wrappers for Common String Operations*. R package version 1.4.0. URL:<https://CRAN.R-project.org/package=stringr>

<span id="page-9-0"></span>ce\_estimate\_iptw\_att *Causal inference with multiple treatments using IPTW for ATT effects*

# Description

The function ce\_estimate\_iptw\_att implements IPTW to estimate ATT effect with multiple treatments using observational data.

#### Usage

```
ce_estimate_iptw_att(y, x, w, method, reference_trt, ...)
```
# Arguments

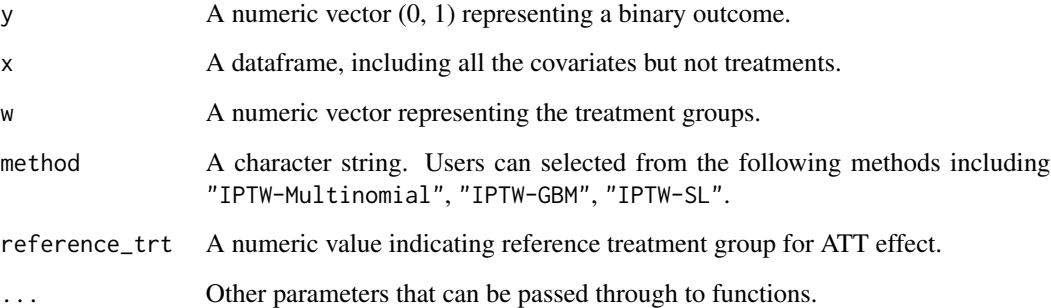

#### Value

A summary of the effect estimates can be obtained with summary function. The weight distributions can be visualized using plot function.

#### References

Venables, W. N. & Ripley, B. D. (2002) *Modern Applied Statistics with S*. Fourth Edition. Springer, New York. ISBN 0-387-95457-0

Matthew Cefalu, Greg Ridgeway, Dan McCaffrey, Andrew Morral, Beth Ann Griffin and Lane Burgette (2021). *twang: Toolkit for Weighting and Analysis of Nonequivalent Groups*. R package version 2.5. URL:<https://CRAN.R-project.org/package=twang>

Noah Greifer (2021). *WeightIt: Weighting for Covariate Balance in Observational Studies*. R package version 0.12.0. URL:<https://CRAN.R-project.org/package=WeightIt>

<span id="page-10-0"></span>ce\_estimate\_iptw\_att\_boot

*Causal inference with multiple treatments using IPTW for ATT effects (bootstrapping for CI)*

# Description

The function ce\_estimate\_iptw\_att\_boot implements IPTW with bootstrapping to estimate ATT effect with multiple treatments using observational data.

# Usage

```
ce_estimate_iptw_att_boot(
 y,
  x,
  w,
  reference_trt,
 method,
 nboots,
  verbose_boot,
  ...
)
```
# Arguments

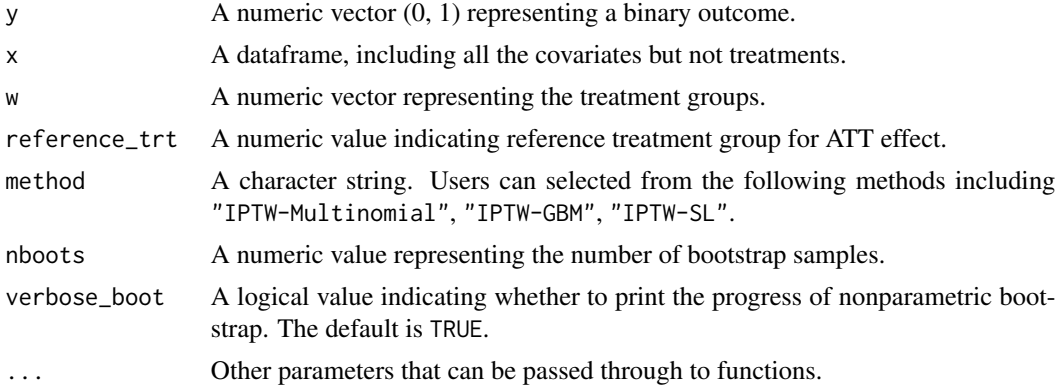

#### Value

A summary of the effect estimates can be obtained with summary function.

#### References

Hadley Wickham (2019). *stringr: Simple, Consistent Wrappers for Common String Operations*. R package version 1.4.0. URL:<https://CRAN.R-project.org/package=stringr>

<span id="page-11-0"></span>ce\_estimate\_rams\_ate *Causal inference with multiple treatments using RAMS for ATE effects*

#### Description

The function ce\_estimate\_rams\_ate implements RAMS to estimate ATE effect with multiple treatments using observational data.

#### Usage

```
ce_estimate_rams_ate(y, w, x, method, ...)
```
#### Arguments

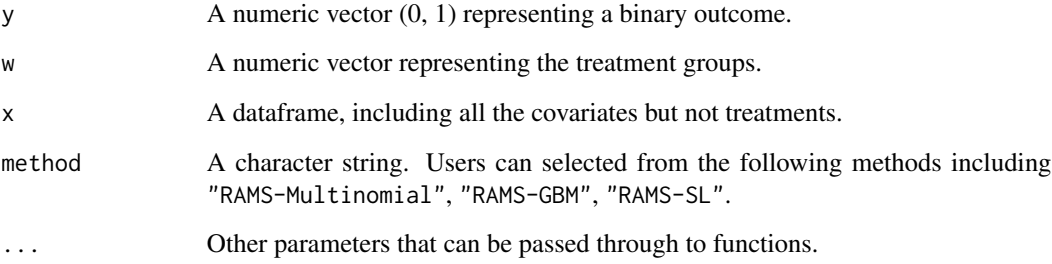

# Value

A summary of the effect estimates can be obtained with summary function.

#### References

Matthew Cefalu, Greg Ridgeway, Dan McCaffrey, Andrew Morral, Beth Ann Griffin and Lane Burgette (2021). *twang: Toolkit for Weighting and Analysis of Nonequivalent Groups*. R package version 2.5. URL:<https://CRAN.R-project.org/package=twang>

Venables, W. N. & Ripley, B. D. (2002) *Modern Applied Statistics with S*. Fourth Edition. Springer, New York. ISBN 0-387-95457-0

Noah Greifer (2021). *WeightIt: Weighting for Covariate Balance in Observational Studies*. R package version 0.12.0. URL:<https://CRAN.R-project.org/package=WeightIt>

Wood, S.N. (2011) Fast stable restricted maximum likelihood and marginal likelihood estimation of semiparametric generalized linear models. *Journal of the Royal Statistical Society (B)* 73(1):3-36

<span id="page-12-0"></span>ce\_estimate\_rams\_ate\_boot

*Causal inference with multiple treatments using RAMS for ATE effects (bootstrapping for CI)*

# Description

The function ce\_estimate\_rams\_ate\_boot implements RAMS with bootstrapping to estimate ATE effect with multiple treatments using observational data.

#### Usage

```
ce_estimate_rams_ate_boot(y, w, x, method, nboots, verbose_boot, ...)
```
# Arguments

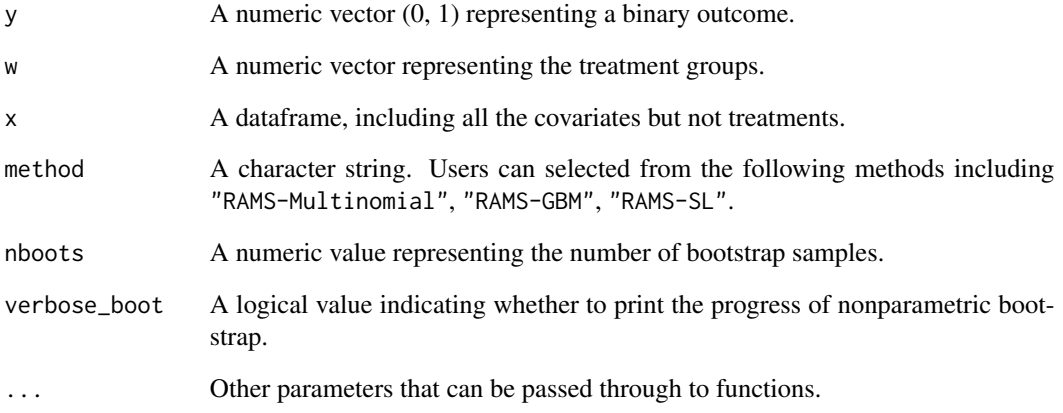

# Value

A summary of the effect estimates can be obtained with summary function.

#### References

Hadley Wickham (2019). *stringr: Simple, Consistent Wrappers for Common String Operations*. R package version 1.4.0. URL:<https://CRAN.R-project.org/package=stringr>

<span id="page-13-0"></span>ce\_estimate\_rams\_att *Causal inference with multiple treatments using RAMS for ATT effects*

#### Description

The function ce\_estimate\_rams\_att implements RAMS to estimate ATT effect with multiple treatments using observational data.

#### Usage

```
ce_estimate_rams_att(y, w, x, method, reference_trt, ...)
```
#### Arguments

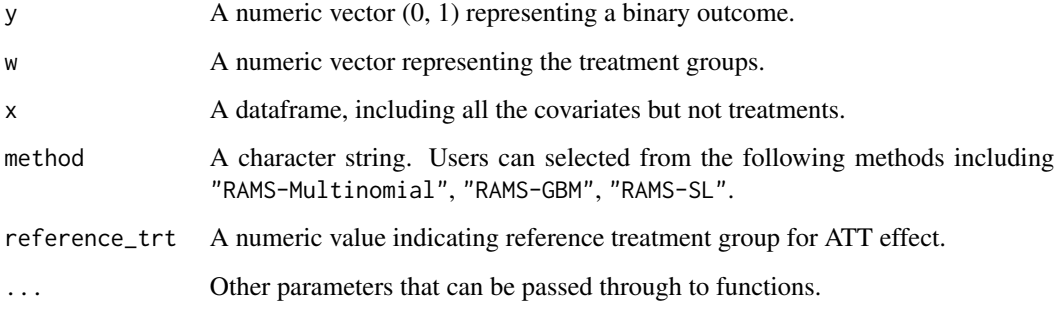

#### Value

A summary of the effect estimates can be obtained with summary function.

# References

Matthew Cefalu, Greg Ridgeway, Dan McCaffrey, Andrew Morral, Beth Ann Griffin and Lane Burgette (2021). *twang: Toolkit for Weighting and Analysis of Nonequivalent Groups*. R package version 2.5. URL:<https://CRAN.R-project.org/package=twang>

Venables, W. N. & Ripley, B. D. (2002) *Modern Applied Statistics with S*. Fourth Edition. Springer, New York. ISBN 0-387-95457-0

Noah Greifer (2021). *WeightIt: Weighting for Covariate Balance in Observational Studies*. R package version 0.12.0. URL:<https://CRAN.R-project.org/package=WeightIt>

Wood, S.N. (2011) Fast stable restricted maximum likelihood and marginal likelihood estimation of semiparametric generalized linear models. *Journal of the Royal Statistical Society (B)* 73(1):3-36

<span id="page-14-0"></span>ce\_estimate\_rams\_att\_boot

*Causal inference with multiple treatments using RAMS for ATT effects (bootstrapping for CI)*

# Description

The function ce\_estimate\_rams\_att\_boot implements RAMS with bootstrapping to estimate ATT effect with multiple treatments using observational data.

# Usage

```
ce_estimate_rams_att_boot(
 y,
 w,
  x,
  reference_trt,
 method,
 nboots,
  verbose_boot,
  ...
)
```
# Arguments

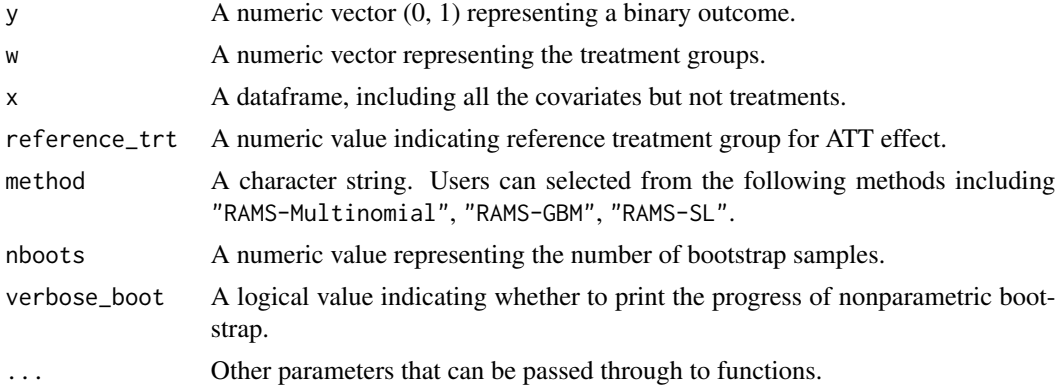

#### Value

A summary of the effect estimates can be obtained with summary function.

#### References

Hadley Wickham (2019). *stringr: Simple, Consistent Wrappers for Common String Operations*. R package version 1.4.0. URL:<https://CRAN.R-project.org/package=stringr>

<span id="page-15-0"></span>ce\_estimate\_ra\_ate *Causal inference with multiple treatments using RA for ATE effects*

#### Description

The function ce\_estimate\_ra\_ate implements RA to estimate ATE effect with multiple treatments using observational data.

#### Usage

ce\_estimate\_ra\_ate(y, x, w, ndpost)

#### Arguments

![](_page_15_Picture_136.jpeg)

# Value

A summary of the effect estimates can be obtained with summary function. The output also contains a list of the posterior samples of causal estimands.

# References

Hadley Wickham, Romain François, Lionel Henry and Kirill Müller (2021). *dplyr: A Grammar of Data Manipulation*. R package version 1.0.7. URL: [https://CRAN.R-project.org/package=](https://CRAN.R-project.org/package=dplyr) [dplyr](https://CRAN.R-project.org/package=dplyr)

Andrew Gelman and Yu-Sung Su (2020). *arm: Data Analysis Using Regression and Multilevel/Hierarchical Models*. R package version 1.11-2. *https://CRAN.R-project.org/package=arm*

ce\_estimate\_ra\_att *Causal inference with multiple treatments using RA for ATT effects*

# Description

The function ce\_estimate\_ra\_att implements RA to estimate ATT effect with multiple treatments using observational data.

#### Usage

ce\_estimate\_ra\_att(y, x, w, ndpost, reference\_trt)

#### <span id="page-16-0"></span>**Arguments**

![](_page_16_Picture_160.jpeg)

# Value

A summary of the effect estimates can be obtained with summary function. The output also contains a list of the posterior samples of causal estimands.

#### References

Hadley Wickham, Romain François, Lionel Henry and Kirill Müller (2021). *dplyr: A Grammar of Data Manipulation*. R package version 1.0.7. URL: [https://CRAN.R-project.org/package=](https://CRAN.R-project.org/package=dplyr) [dplyr](https://CRAN.R-project.org/package=dplyr)

Andrew Gelman and Yu-Sung Su (2020). *arm: Data Analysis Using Regression and Multilevel/Hierarchical Models*. R package version 1.11-2. *https://CRAN.R-project.org/package=arm*

ce\_estimate\_tmle\_ate *Causal inference with multiple treatments using TMLE for ATE effects*

#### Description

The function ce\_estimate\_tmle\_ate implements TMLE to estimate ATE effect with multiple treatments using observational data.

#### Usage

ce\_estimate\_tmle\_ate(y, w, x, sl\_library, ...)

#### Arguments

![](_page_16_Picture_161.jpeg)

# Value

A summary of the effect estimates can be obtained with summary function.

# <span id="page-17-0"></span>References

Hadley Wickham, Romain François, Lionel Henry and Kirill Müller (2021). *dplyr: A Grammar of Data Manipulation*. R package version 1.0.7. URL: [https://CRAN.R-project.org/package=](https://CRAN.R-project.org/package=dplyr) [dplyr](https://CRAN.R-project.org/package=dplyr)

Eric Polley, Erin LeDell, Chris Kennedy and Mark van der Laan (2021). *SuperLearner: Super Learner Prediction*. R package version 2.0-28. URL:[https://CRAN.R-project.org/package=](https://CRAN.R-project.org/package=SuperLearner) [SuperLearner](https://CRAN.R-project.org/package=SuperLearner)

Susan Gruber, Mark J. van der Laan (2012). tmle: An R Package for Targeted Maximum Likelihood Estimation. *Journal of Statistical Software*, 51(13), 1-35.

ce\_estimate\_tmle\_ate\_boot

*Causal inference with multiple treatments using TMLE for ATE effects (bootstrapping for CI)*

#### Description

Causal inference with multiple treatments using TMLE for ATE effects (bootstrapping for CI)

# Usage

```
ce_estimate_tmle_ate_boot(y, x, w, nboots, verbose_boot, ...)
```
#### Arguments

![](_page_17_Picture_144.jpeg)

# Value

A summary of the effect estimates can be obtained with summary function.

# References

Hadley Wickham (2019). *stringr: Simple, Consistent Wrappers for Common String Operations*. R package version 1.4.0. URL:<https://CRAN.R-project.org/package=stringr>

<span id="page-18-0"></span>ce\_estimate\_vm\_att *Causal inference with multiple treatments using VM for ATT effects*

# Description

The function ce\_estimate\_vm\_att implements VM to estimate ATT effect with multiple treatments using observational data.

#### Usage

```
ce_estimate_vm_att(y, x, w, reference_trt, caliper, n_cluster)
```
# Arguments

![](_page_18_Picture_139.jpeg)

# Value

A summary of the effect estimates can be obtained with summary function. The output also contains the number of matched individuals.

#### References

Venables, W. N. & Ripley, B. D. (2002) *Modern Applied Statistics with S*. Fourth Edition. Springer, New York. ISBN 0-387-95457-0

Hadley Wickham, Romain François, Lionel Henry and Kirill Müller (2021). *dplyr: A Grammar of Data Manipulation*. R package version 1.0.7. URL: [https://CRAN.R-project.org/package=](https://CRAN.R-project.org/package=dplyr) [dplyr](https://CRAN.R-project.org/package=dplyr)

Jasjeet S. Sekhon (2011). Multivariate and Propensity Score Matching Software with A utomated Balance Optimization: The Matching Package for R. *Journal of Statistical Software*, 42(7), 1-52

<span id="page-19-0"></span>covariate\_overlap *Covariate overlap figure*

# Description

Covariate overlap figure

# Usage

covariate\_overlap(treatment, prob)

# Arguments

![](_page_19_Picture_107.jpeg)

# Value

A ggplot figure.

# References

H. Wickham. *ggplot2: Elegant Graphics for Data Analysis*. Springer-Verlag New York, 2016.

Claus O. Wilke (2020). *cowplot: Streamlined Plot Theme and Plot Annotations for 'ggplot2'*. R package version 1.1.1. URL:<https://CRAN.R-project.org/package=cowplot>

data\_sim *Simulate data for binary outcome with multiple treatments*

#### Description

The function data\_sim simulate data for binary outcome with multiple treatments. Users can adjust the following 7 design factors: (1) sample size, (2) ratio of units across treatment groups, (3) whether the treatment assignment model and the outcome generating model are linear or nonlinear, (4) whether the covariates that best predict the treatment also predict the outcome well, (5) whether the response surfaces are parallel across treatment groups, (6) outcome prevalence, and (7) degree of covariate overlap.

<span id="page-20-0"></span>data\_sim 21

# Usage

```
data_sim(
  sample_size,
  n_{\text{t}} = 3,
  x = "rnorm(\emptyset, 1)",
  lp_y = rep("x1", 3),nlp_y = NULL,align = TRUE,
  tau = c(\emptyset, \emptyset, \emptyset),
  delta = c(0, 0),psi = 1,
  lp_w,
  nlp_w
\mathcal{L}
```
# Arguments

![](_page_20_Picture_205.jpeg)

![](_page_21_Picture_190.jpeg)

#### Value

A list with 7 elements for simulated data. It contains

![](_page_21_Picture_191.jpeg)

# References

Hadley Wickham (2019). *stringr: Simple, Consistent Wrappers for Common String Operations*. R package version 1.4.0. URL:<https://CRAN.R-project.org/package=stringr>

Hadley Wickham, Romain François, Lionel Henry and Kirill Müller (2021). *dplyr: A Grammar of Data Manipulation*. R package version 1.0.7. URL: [https://CRAN.R-project.org/package=](https://CRAN.R-project.org/package=dplyr) [dplyr](https://CRAN.R-project.org/package=dplyr)

```
library(CIMTx)
lp_w_all <-
  c(
    ".*x1 + .1*x2 - .1*x4 + .1*x5", # w = 1".2 * x1 + 0.2 + x2 - 0.2 + x4 - 0.3 + x5"
  ) # w = 2nlp_w_all <-
  c(
    "-.5*x1*x4 - .1*x2*x5", # w = 1
    "-.3*x1*x4 + .2*x2*x5"
  ) # w = 2lp_y_all \leftarrow rep(".2*x1 + .3*x2 - .1*x3 - .1*x4 - .2*x5", 3)nlp_y_all <- rep(".7*x1*x1 - .1*x2*x3", 3)
X_a all \leftarrow c(
  "rnorm(0, 0.5)", # x1
  "rbeta(2, 0.4)", # x2
  "runif(0, 0.5)", # x3
  "rweibull(1,2)", # x4
  "rbinom(1, 0.4)" # x5\mathcal{L}set.seed(111111)
```

```
data <- data_sim(
  sample_size = 300,
 n_{t}trt = 3,
 x = X_a 11,
 lp_y = lp_y_all,
 nlp_y = nlp_y_all,
  align = FALSE,
  lp_w = lp_w_all,nlp_w = nlp_w_all,tau = c(-1.5, 0, 1.5),
 delta = c(0.5, 0.5),
  psi = 1
\mathcal{L}
```

```
plot.CIMTx_ATE_posterior
```
*Plot for non-IPTW estimation methods with bootstrapping for ATE effect*

# Description

Plot for non-IPTW estimation methods with bootstrapping for ATE effect

# Usage

## S3 method for class 'CIMTx\_ATE\_posterior'  $plot(x, \ldots)$ 

#### Arguments

![](_page_22_Picture_144.jpeg)

# Value

an error message

# Examples

```
## Not run:
result <- list(method = "RA")
class(result) <- "CIMTx_ATE_posterior"
plot(result)
```
## End(Not run)

<span id="page-23-0"></span>plot.CIMTx\_ATT\_posterior

*Plot for non-IPTW estimation methods for ATT effect*

# Description

Plot for non-IPTW estimation methods for ATT effect

# Usage

```
## S3 method for class 'CIMTx_ATT_posterior'
plot(x, \ldots)
```
# Arguments

![](_page_23_Picture_116.jpeg)

# Value

an error message

#### Examples

```
## Not run:
result <- list(method = "RA")
class(result) <- "CIMTx_ATT_posterior"
plot(result)
```
## End(Not run)

plot.CIMTx\_IPTW *Boxplot for weight distribution*

## Description

This function make the boxplot plot for the weights estimated by different IPTW methods. The inputs of the function are from the output of ce\_estimate.R function when the methods are "IPTW-Multinomial", "IPTW-GBM", "IPTW-SL".

#### Usage

```
## S3 method for class 'CIMTx_IPTW'
plot(...)
```
#### <span id="page-24-0"></span>Arguments

... Objects from IPTW related methods

# Value

A ggplot figure

# References

Hadley Wickham (2019). *stringr: Simple, Consistent Wrappers for Common String Operations*. R package version 1.4.0. URL:<https://CRAN.R-project.org/package=stringr>

Hadley Wickham, Romain François, Lionel Henry and Kirill Müller (2021). *dplyr: A Grammar of Data Manipulation*. R package version 1.0.7. URL: [https://CRAN.R-project.org/package=](https://CRAN.R-project.org/package=dplyr) [dplyr](https://CRAN.R-project.org/package=dplyr)

H. Wickham. *ggplot2: Elegant Graphics for Data Analysis*. Springer-Verlag New York, 2016.

Claus O. Wilke (2020). *cowplot: Streamlined Plot Theme and Plot Annotations for 'ggplot2'*. R package version 1.1.1. URL:<https://CRAN.R-project.org/package=cowplot>

# Examples

```
iptw_object_example <- list(weight = rnorm(1000, 1, 1), method = "IPTW-SL")
class(iptw_object_example) <- "CIMTx_IPTW"
plot(iptw_object_example)
```
plot.CIMTx\_nonIPTW\_once

*Plot for non-IPTW estimation methods for ATE effect*

# Description

Plot for non-IPTW estimation methods for ATE effect

#### Usage

```
## S3 method for class 'CIMTx_nonIPTW_once'
plot(x, \ldots)
```
#### Arguments

![](_page_24_Picture_144.jpeg)

#### Value

an error message

# Examples

```
## Not run:
result <- list(method = "TMLE")
class(result) <- "CIMTx_nonIPTW_once"
plot(result)
## End(Not run)
```
plot.CIMTx\_sa\_grid *Contour plot for the grid specification of sensitivity analysis*

#### Description

This function make the countor plot after the grid specification of sensitivity analysis. The input of the function is from the output of the sa.R function.

# Usage

## S3 method for class 'CIMTx\_sa\_grid'  $plot(x, ate = NULL, att = NULL, ...)$ 

#### **Arguments**

![](_page_25_Picture_146.jpeg)

# Value

A ggplot figure

# References

Hadley Wickham (2019). *stringr: Simple, Consistent Wrappers for Common String Operations*. R package version 1.4.0. URL:<https://CRAN.R-project.org/package=stringr>

Elio Campitelli (2021). *metR: Tools for Easier Analysis of Meteorological Fields*. R package version 0.11.0. URL:<https://github.com/eliocamp/metR>

```
sa_object_example <- list(
 ATE13 = seq(0, 1, length.out = 25), grid_index = c(4, 5),
 c_functions = data.frame(
   c4 = rep(seq(-0.6, 0, 0.15), each = 5),c5 = rep(seq(0, 0.6, 0.15), 5))
```
<span id="page-25-0"></span>

```
\mathcal{L}class(sa_object_example) <- "CIMTx_sa_grid"
plot(sa_object_example, ate = "1,3")
```
posterior\_summary *Posterior distribution summary*

# Description

Posterior distribution summary

# Usage

```
posterior_summary(rd_est, rr_est, or_est)
```
#### Arguments

![](_page_26_Picture_126.jpeg)

# Value

A list of causal estimands including risk difference (rd), odds ratios (or) and relative risk (rr) between different treatment groups.

print.CIMTx\_ATE\_posterior *Print the ATE results for non-IPTW results*

# Description

The [print](#page-0-0) method for class "CIMTx\_ATE\_posterior"

# Usage

```
## S3 method for class 'CIMTx_ATE_posterior'
print(x, \ldots)
```
# Arguments

![](_page_26_Picture_127.jpeg)

# Value

The output from [print](#page-0-0)

# Examples

```
result <- list(method = "RA")
class(result) <- "CIMTx_ATE_posterior"
print(result)
```
print.CIMTx\_ATE\_sa *Print the ATE results for from sensitivity analysis*

# Description

The [print](#page-0-0) method for class "CIMTx\_ATE\_sa"

# Usage

```
## S3 method for class 'CIMTx_ATE_sa'
print(x, \ldots)
```
# Arguments

![](_page_27_Picture_109.jpeg)

# Value

The output from [print](#page-0-0)

```
result <- list(estimand = "ATE")
class(result) <- "CIMTx_ATE_sa"
print(result)
```
<span id="page-27-0"></span>

<span id="page-28-0"></span>print.CIMTx\_ATT\_posterior

*Print the ATT results*

# Description

The [print](#page-0-0) method for class "CIMTx\_ATT\_posterior"

# Usage

```
## S3 method for class 'CIMTx_ATT_posterior'
print(x, \ldots)
```
# Arguments

![](_page_28_Picture_149.jpeg)

# Value

The output from [print](#page-0-0)

# Examples

```
result \leq - list(method = "RA")
class(result) <- "CIMTx_ATT_posterior"
print(result)
```
print.CIMTx\_ATT\_sa *Print the ATT results for from sensitivity analysis*

# Description

The [print](#page-0-0) method for class "CIMTx\_ATT\_sa"

# Usage

## S3 method for class 'CIMTx\_ATT\_sa'  $print(x, \ldots)$ 

# Arguments

![](_page_28_Picture_150.jpeg)

# Value

The output from [print](#page-0-0)

# Examples

```
result <- list(estimand = "ATT")
class(result) <- "CIMTx_ATT_sa"
print(result)
```
print.CIMTx\_IPTW *Print the ATE/ATT results for IPTW results*

# Description

The [print](#page-0-0) method for class "CIMTx\_IPTW"

#### Usage

```
## S3 method for class 'CIMTx_IPTW'
print(x, \ldots)
```
# Arguments

![](_page_29_Picture_105.jpeg)

# Value

The output from [print](#page-0-0)

```
result <- list(method = "IPTW-Multinomial", estimand = "ATE")
class(result) <- "CIMTx_IPTW"
print(result)
```
<span id="page-29-0"></span>

<span id="page-30-0"></span>print.CIMTx\_nonIPTW\_once

*Print the ATE/ATT results for non-IPTW results*

# Description

The [print](#page-0-0) method for class "CIMTx\_nonIPTW\_once"

#### Usage

```
## S3 method for class 'CIMTx_nonIPTW_once'
print(x, \ldots)
```
# Arguments

![](_page_30_Picture_143.jpeg)

# Value

The output from [print](#page-0-0)

# Examples

```
result <- list(method = "TMLE", estimand = "ATE")
class(result) <- "CIMTx_nonIPTW_once"
print(result)
```
print.CIMTx\_sa\_grid *Print the ATT results for from sensitivity analysis*

# Description

The [print](#page-0-0) method for class "CIMTx\_sa\_grid"

# Usage

```
## S3 method for class 'CIMTx_sa_grid'
print(x, \ldots)
```
# Arguments

![](_page_30_Picture_144.jpeg)

# <span id="page-31-0"></span>Value

The output from [print](#page-0-0)

# Examples

```
result <- list(estimand = "ATE")
class(result) <- "CIMTx_sa_grid"
print(result)
```
<span id="page-31-1"></span>sa *Flexible Monte Carlo sensitivity analysis for unmeasured confounding*

# Description

The function sa implements the flexible sensitivity analysis approach for unmeasured confounding with multiple treatments and a binary outcome.

# Usage

```
sa(
 x,
 y,
 w,
  formula = NULL,
 prior_c_function,
 m1,
 m2 = NULL,n\_cores = 1,estimand,
  reference_trt,
  ...
```
# Arguments

)

![](_page_31_Picture_172.jpeg)

![](_page_32_Picture_217.jpeg)

# Value

A list of causal estimands including risk difference (RD) between different treatment groups.

# References

Hadley Wickham (2019). *stringr: Simple, Consistent Wrappers for Common String Operations*. R package version 1.4.0. URL:<https://CRAN.R-project.org/package=stringr>

Hadley Wickham (2021). *tidyr: Tidy Messy Data*. R package version 1.1.4. URL:[https://CRAN.](https://CRAN.R-project.org/package=tidyr) [R-project.org/package=tidyr](https://CRAN.R-project.org/package=tidyr)

Sparapani R, Spanbauer C, McCulloch R Nonparametric Machine Learning and Efficient Computation with Bayesian Additive Regression Trees: The BART R Package. *Journal of Statistical Software*, 97(1), 1-66.

Microsoft Corporation and Steve Weston (2020). *doParallel: Foreach Parallel Adaptor for the 'parallel' Package*. R package version 1.0.16. URL:[https://CRAN.R-project.org/package=](https://CRAN.R-project.org/package=doParallel) [doParallel](https://CRAN.R-project.org/package=doParallel)

Microsoft and Steve Weston (2020). *foreach: Provides Foreach Looping Construct.*. R package version 1.5.1 URL:<https://CRAN.R-project.org/package=foreach>

```
lp_w_all <c(
    ".4*x1 + .1*x2 - 1.1*x4 + 1.1*x5", # w = 1".2 * x1 + .2 * x2 - 1.2 * x4 - 1.3 * x5"
  ) # w = 2nlp_w_all <-
  c(
    "-.5*x1*x4 - .1*x2*x5", # w = 1
    "-.3*x1*x4 + .2*x2*x5"
  ) # w = 2lp_y_all <- rep(".2*x1 + .3*x2 - .1*x3 - 1.1*x4 - 1.2*x5", 3)
nlp_y_all \leftarrow rep(".7*x1*x1 - .1*x2*x3", 3)X_aall \leftarrow c(
  "rnorm(\emptyset, 0.5)", # x1
  "rbeta(2, .4)", # x2
```

```
"runif(0, 0.5)", # x3
  "rweibull(1,2)", # x4"rbinom(1, .4)" # x5\mathcal{L}set.seed(1111)
data <- data_sim(
 sample_size = 100,
 n_{\text{t}} = 3,
 x = X_all,lp_y = lp_y_all,
 nlp_y = nlp_y_all,
  align = FALSE,
  lp_w = lp_w_all,nlp_w = nlp_w_all,
  tau = c(0.5, -0.5, 0.5),
  delta = c(0.5, 0.5),
  psi = 2)
c_{grid} < -c(
  "runif(-0.6, 0)", # c(1,2)
  "runif(0, 0.6)", # c(2,1)
  "runif(-0.6, 0)", # c(2,3)
  "seq(-0.6, 0, by = 0.3)", # c(1,3)"seq(0, 0.6, by = 0.3)", # c(3,1)"runif(0, 0.6)" # c(3,2)
)
sensitivity_analysis_parallel_result <-
  sa(
   m1 = 1,
    x = data$covariates,
    y = data$y,
    w = data$w,
    prior_c_function = c_grid,
    n\_cores = 1,estimand = "ATE",
  \lambda
```
summary.CIMTx\_ATE\_posterior

```
Summarize a CIMTx_ATE_posterior object
```
# Description

Summarize a CIMTx\_ATE\_posterior object

# Usage

```
## S3 method for class 'CIMTx_ATE_posterior'
summary(object, ...)
```
<span id="page-33-0"></span>

#### <span id="page-34-0"></span>**Arguments**

![](_page_34_Picture_218.jpeg)

# Value

a list with  $w^*(w-1)/2$  elements for ATE effect. Each element of the list contains the estimation, standard error, lower and upper 95% CI for RD/RR/OR.

# References

Hadley Wickham (2019). *stringr: Simple, Consistent Wrappers for Common String Operations*. R package version 1.4.0. URL:<https://CRAN.R-project.org/package=stringr>

```
library(CIMTx)
lp_w_all <c(
    ".*x1 + .1*x2 - .1*x4 + .1*x5", # w = 1".2 * x1 + .2 * x2 - .2 * x4 - .3 * x5"
  ) # w = 2nlp_w_all <-
  c(
    "-.5*x1*x4 - .1*x2*x5", # w = 1
    "-.3*x1*x4 + .2*x2*x5"
  ) # w = 2lp_y_all \leftarrow rep(".2*x1 + .3*x2 - .1*x3 - .1*x4 - .2*x5", 3)nlp_y_all <- rep(".7*x1*x1 - .1*x2*x3", 3)
X_all \leftarrow c(
  "rnorm(0, 0.5)", # x1
  "rbeta(2, .4)", # x2
  "runif(0, 0.5)", # x3
  "rweibull(1,2)", # x4"rbinom(1, .4)" # x5\mathcal{L}set.seed(111111)
data <- data_sim(
  sample_size = 300,
 n_{\text{t}} = 3,
  x = X_all,lp_y = lp_y_all,
  nlp_y = nlp_y_all,
  align = FALSE,
  lp_w = lp_w_a11,
  nlp_w = nlp_w_all,tau = c(-1.5, 0, 1.5),
  delta = c(0.5, 0.5),
  psi = 1)
```

```
ce_estimate_ra_ate_result <- ce_estimate(
 y = data$y, x = data$covariates,
 w = data$w, ndpost = 10, method = "RA", estimand = "ATE"
\lambdasummary(ce_estimate_ra_ate_result)
```
summary.CIMTx\_ATE\_sa *Summarize a CIMTx\_ATE\_sa object*

# Description

Summarize a CIMTx\_ATE\_sa object

#### Usage

```
## S3 method for class 'CIMTx_ATE_sa'
summary(object, ...)
```
# Arguments

![](_page_35_Picture_166.jpeg)

## Value

a data frame containing the estimation, standard error, lower and upper 95% CI for the causal estimand in terms of RD.

# References

Hadley Wickham (2019). *stringr: Simple, Consistent Wrappers for Common String Operations*. R package version 1.4.0. URL:<https://CRAN.R-project.org/package=stringr>

```
lp_w_all <c(
    ".4*x1 + .1*x2 - 1.1*x4 + 1.1*x5", # w = 1".2 * x1 + 0.2 + x2 - 1.2 + x4 - 1.3 + x5"
 ) # w = 2nlp_w_all <-
  c(
    "-.5*x1*x4 - .1*x2*x5", # w = 1
    "-.3*x1*x4 + .2*x2*x5"
  ) # w = 2lp_y_all \leftarrow rep(".2*x1 + .3*x2 - .1*x3 - 1.1*x4 - 1.2*x5", 3)nlp_y_all \leftarrow rep(".7*x1*x1 - .1*x2*x3", 3)X_aall \leftarrow c(
```
<span id="page-35-0"></span>

```
"rnorm(0, 0.5)", # x1
  "rbeta(2, .4)", # x2
  "runif(0, 0.5)", # x3
  "rweibull(1,2)", # x4"rbinom(1, .4)" # x5\mathcal{L}set.seed(1111)
data <- data_sim(
  sample_size = 100,
 n_{\text{t}} = 3,
  x = X_all,lp_y = lp_y_all,
  nlp_y = nlp_y_all,
  align = FALSE,
  lp_w = lp_w_all,nlp_w = nlp_w_all,
  tau = c(0.5, -0.5, 0.5),
  delta = c(0.5, 0.5),
  psi = 2
)
c_{grid} < -c(
  "runif(-0.6, 0)", # c(1,2)
  "runif(0, 0.6)", # c(2,1)
  "runif(-0.6, 0)", # c(2,3)
  "seq(-0.6, 0, by = 0.3)", # c(1,3)"seq(0, 0.6, by = 0.3)", # c(3,1)"runif(\emptyset, 0.6)" # c(3,2)\mathcal{L}sensitivity_analysis_parallel_ATE_result <-
  sa(
    m1 = 1,
    x = data$covariates,
    y = data$y,
    w = data$w,
    prior_c_function = c_grid,
    nCores = 1,
    estimand = "ATE",
  )
summary(sensitivity_analysis_parallel_ATE_result)
```
summary.CIMTx\_ATT\_posterior *Summarize a CIMTx\_ATT\_posterior object*

#### Description

Summarize a CIMTx\_ATT\_posterior object

# <span id="page-37-0"></span>Usage

```
## S3 method for class 'CIMTx_ATT_posterior'
summary(object, ...)
```
# Arguments

![](_page_37_Picture_192.jpeg)

# Value

a list with w-1 elements for ATT effect. Each element of the list contains the estimation, standard error, lower and upper 95% CI for RD/RR/OR.

# References

Hadley Wickham (2019). *stringr: Simple, Consistent Wrappers for Common String Operations*. R package version 1.4.0. URL:<https://CRAN.R-project.org/package=stringr>

```
lp_w_all <c(
    ".4*x1 + .1*x2 - .1*x4 + .1*x5", # w = 1".2 * x1 + 0.2 + x2 - 0.2 + x4 - 0.3 + x5"
  ) # w = 2nlp_w_all <-
  c(
    "-.5*x1*x4 - .1*x2*x5", # w = 1
    "-.3*x1*x4 + .2*x2*x5"
  ) # w = 2lp_y_all \leftarrow rep(".2*x1 + .3*x2 - .1*x3 - .1*x4 - .2*x5", 3)nlp_y_all <- rep(".7*x1*x1 - .1*x2*x3", 3)
X_a all \leftarrow c(
  "rnorm(0, 0.5)", # x1
  "rbeta(2, .4)", # x2
  "runif(0, 0.5)", # x3
  "rweibull(1,2)", # x4"rbinom(1, .4)" # x5\mathcal{L}set.seed(111111)
data <- data_sim(
  sample_size = 300,
 n_{\text{t}} = 3,
  x = X_all,lp_y = lp_y_all,
  nlp_y = nlp_y_all,
  align = FALSE,
  lp_w = lp_w_all,nlp_w = nlp_w_all,
```
# <span id="page-38-0"></span>summary.CIMTx\_ATT\_sa 39

```
tau = c(-1.5, 0, 1.5),
  delta = c(0.5, 0.5),
 psi = 1
)
ce_estimate_ra_att_result <- ce_estimate(
 y = data$y, x = data$covariates,
  w = data$w, reference_trt = 1, ndpost = 10, method = "RA", estimand = "ATT"
\mathcal{L}summary(ce_estimate_ra_att_result)
```
summary.CIMTx\_ATT\_sa *Summarize a CIMTx\_ATT\_sa object*

# Description

Summarize a CIMTx\_ATT\_sa object

## Usage

## S3 method for class 'CIMTx\_ATT\_sa' summary(object, ...)

#### Arguments

![](_page_38_Picture_170.jpeg)

#### Value

a data frame containing the estimation, standard error, lower and upper 95% CI for the causal estimand in terms of RD.

# References

Hadley Wickham (2019). *stringr: Simple, Consistent Wrappers for Common String Operations*. R package version 1.4.0. URL:<https://CRAN.R-project.org/package=stringr>

```
lp_w_all <c(
    ".4*x1 + .1*x2 - 1.1*x4 + 1.1*x5", # w = 1
   ".2 * x1 + .2 * x2 - 1.2 * x4 - 1.3 * x5"
 ) # w = 2nlp_w_all <-
  c(
    "-.5*x1*x4 - .1*x2*x5", # w = 1
   "-.3*x1*x4 + .2*x2*x5"
```

```
) # w = 2lp_y_all <- rep(".2*x1 + .3*x2 - .1*x3 - 1.1*x4 - 1.2*x5", 3)
nlp_y_all <- rep(".7*x1*x1 - .1*x2*x3", 3)
X<sup>-dll \leq-c(</sup>
  "rnorm(0, 0.5)", # x1
  "rbeta(2, .4)", # x2
  "runif(0, 0.5)", # x3
  "rweibull(1,2)", # x4"rbinom(1, .4)" # x5)
set.seed(1111)
data <- data_sim(
  sample_size = 100,
 n_{\text{t}} = 3,
 x = X_all,lp_y = lp_y_all,
 nlp_y = nlp_y_all,
 align = FALSE,
 lp_w = lp_w_all,nlp_w = nlp_w_all,tau = c(0.5, -0.5, 0.5),
  delta = c(0.5, 0.5),
  psi = 2\mathcal{L}c_{grid} < -c"runif(-0.6, 0)", # c(1,2)
  "runif(0, 0.6)", # c(2,1)"runif(-0.6, 0)", # c(2,3)
  "seq(-0.6, 0, by = 0.3)", # c(1,3)"seq(0, 0.6, by = 0.3)", # c(3,1)"runif(0, 0.6)" # c(3,2)
)
sensitivity_analysis_parallel_ATT_result <-
  sa(
   m1 = 1,
   x = data$covariates,
    y = data$y,
    w = data$w,
    prior_c_function = c_grid,
    nCores = 1,
    estimand = "ATE",
  )
summary(sensitivity_analysis_parallel_ATT_result)
```
summary.CIMTx\_IPTW *Summarize a CIMTx\_IPTW object*

#### Description

Summarize a CIMTx\_IPTW object

<span id="page-39-0"></span>

#### Usage

```
## S3 method for class 'CIMTx_IPTW'
summary(object, ...)
```
#### Arguments

![](_page_40_Picture_193.jpeg)

# Value

a data frame with ATT/ATE effect estimates in terms of RD, RR and OR.

## References

Hadley Wickham (2019). *stringr: Simple, Consistent Wrappers for Common String Operations*. R package version 1.4.0. URL:<https://CRAN.R-project.org/package=stringr>

```
lp_w_all <c(
    ".4*x1 + .1*x2 - .1*x4 + .1*x5", # w = 1".2 * x1 + 0.2 + x2 - 0.2 + x4 - 0.3 + x5"
  ) # w = 2nlp_w_all <-
  c(
    "-.5*x1*x4 - .1*x2*x5", # w = 1
    "-.3*x1*x4 + .2*x2*x5"
  ) # w = 2lp_y_all \leftarrow rep(".2*x1 + .3*x2 - .1*x3 - .1*x4 - .2*x5", 3)nlp_y_all \leftarrow rep(".7*x1*x1 - .1*x2*x3", 3)X_all \leftarrow c(
  "rnorm(0, 0.5)", # x1
  "rbeta(2, .4)", # x2
  "runif(0, 0.5)", # x3
  "rweibull(1,2)", # x4"rbinom(1, .4)" # x5\lambdaset.seed(111111)
data <- data_sim(
 sample_size = 300,
 n_{\text{t}} = 3,
  x = X_all,lp_y = lp_y_all,
  nlp_y = nlp_y_all,
  align = FALSE,
  lp_w = lp_w_all,nlp_w = nlp_w_all,tau = c(-1.5, 0, 1.5),
```

```
delta = c(0.5, 0.5),
  psi = 1)
iptw_multi_res <- ce_estimate(
 y = data$y, x = data$covariates,
  w = data$w, method = "IPTW-Multinomial", estimand = "ATE"
\lambdasummary(iptw_multi_res)
```
summary.CIMTx\_nonIPTW\_once

*Summarize a CIMTx\_nonIPTW\_once object*

## Description

Summarize a CIMTx\_nonIPTW\_once object

#### Usage

## S3 method for class 'CIMTx\_nonIPTW\_once' summary(object, ...)

# Arguments

![](_page_41_Picture_162.jpeg)

# Value

a data frame with ATT/ATE effect estimates in terms of RD, RR and OR.

# References

Hadley Wickham, Romain François, Lionel Henry and Kirill Müller (2021). *dplyr: A Grammar of Data Manipulation*. R package version 1.0.7. URL: [https://CRAN.R-project.org/package=](https://CRAN.R-project.org/package=dplyr) [dplyr](https://CRAN.R-project.org/package=dplyr)

Hadley Wickham (2019). *stringr: Simple, Consistent Wrappers for Common String Operations*. R package version 1.4.0. URL:<https://CRAN.R-project.org/package=stringr>

```
lp_w_all <-
 c(
    ".4*x1 + .1*x2 - .1*x4 + .1*x5", # w = 1
   ".2 * x1 + .2 * x2 - .2 * x4 - .3 * x5"
 ) # w = 2nlp_w_all <-
```
<span id="page-41-0"></span>

```
c(
    "-.5*x1*x4 - .1*x2*x5", # w = 1"-.3*x1*x4 + .2*x2*x5"
  ) # w = 2lp_y_all \leftarrow rep(".2*x1 + .3*x2 - .1*x3 - .1*x4 - .2*x5", 3)nlp_y_all <- rep(".7*x1*x1 - .1*x2*x3", 3)
X_all \leftarrow c("rnorm(0, 0.5)", # x1
  "rbeta(2, .4)", # x2
  "runif(0, 0.5)", # x3
  "rweibull(1,2)", # x4"rbinom(1, .4)" # x5\mathcal{L}set.seed(111111)
data <- data_sim(
  sample_size = 300,
 n_{\text{t}} = 3,
 x = X_all,lp_y = lp_y_all,
  nlp_y = nlp_y_all,
  align = FALSE,
  lp_w = lp_w_all,nlp_w = nlp_w_all,
  tau = c(-1.5, 0, 1.5),
  delta = c(0.5, 0.5),
  psi = 1)
iptw_tmle_res <- ce_estimate(
 y = data$y, x = data$covariates,
  w = data$w, method = "TMLE", estimand = "ATE",
  sl_library = c("SL.glm", "SL.glmnet")
\lambdasummary(iptw_tmle_res)
```
true\_c\_fun\_cal *Calculate the true c functions with 3 treatments and a binary predictor*

# Description

This function calculates the true confounding functions with 3 treatments and a binary predictor for simulated data.

#### Usage

true\_c\_fun\_cal(x, w)

<span id="page-43-0"></span>44 trunc\_fun

#### Arguments

![](_page_43_Picture_151.jpeg)

# Value

A matrix with 2 rows and 6 columns

# Examples

```
set.seed(111)
data_SA <- data_sim(
  sample_size = 100,
  n_{t}trt = 3,
  x = c("rbinom(1, .5)", # x1:measured confounder
    "rbinom(1, .4)"), # x2:unmeasured confounder
  lp_y = rep(".2*x1+2.3*x2", 3), # parallel response surfaces
  nlp_y = NULL,align = FALSE, # w model is not the same as the y model
  lp_w = c("0.2 \times x1 + 2.4 \times x2", # w = 1"-0.3 * x1 - 2.8 * x2"
  ),
  nlp_w = NULL,
  tau = c(-2, 0, 2),
  delta = c(0, 0),psi = 1
\mathcal{L}x1 <- data_SA$covariates[, 1, drop = FALSE]
w <- data_SA$w
Y1 <- data_SA$Y_true[, 1]
Y2 <- data_SA$Y_true[, 2]
Y3 <- data_SA$Y_true[, 3]
true_c_fun \leftarrow true_c_fun\_cal(x = x1, w = w)
```
trunc\_fun *Trimming*

# Description

The function trims the weights for IPTW methods.

# Usage

 $trunc_fun(x, trim\_perc = 0.05)$ 

#### trunc\_fun 45

# Arguments

![](_page_44_Picture_30.jpeg)

# Value

A numeric vector

# <span id="page-45-0"></span>Index

```
ce_estimate, 3, 27, 29, 31, 35, 38
ce_estimate_bart_ate, 6
ce_estimate_bart_att, 7
ce_estimate_iptw_ate, 8
ce_estimate_iptw_ate_boot, 9
ce_estimate_iptw_att, 10
ce_estimate_iptw_att_boot, 11
ce_estimate_ra_ate, 16
ce_estimate_ra_att, 16
ce_estimate_rams_ate, 12
ce_estimate_rams_ate_boot, 13
ce_estimate_rams_att, 14
ce_estimate_rams_att_boot, 15
ce_estimate_tmle_ate, 17
ce_estimate_tmle_ate_boot, 18
ce_estimate_vm_att, 19
covariate_overlap, 20
```
data\_sim, [20](#page-19-0) distributions, *[21](#page-20-0)*, *[32](#page-31-0)*

formula, *[3](#page-2-0)*, *[32](#page-31-0)*

listWrappers, *[4](#page-3-0)*, *[17](#page-16-0)*

```
plot.CIMTx_ATE_posterior, 23
plot.CIMTx_ATT_posterior, 24
plot.CIMTx_IPTW, 24
plot.CIMTx_nonIPTW_once, 25
plot.CIMTx_sa_grid, 26
posterior_summary, 27
print, 27–32
print.CIMTx_ATE_posterior, 27
print.CIMTx_ATE_sa, 28
print.CIMTx_ATT_posterior, 29
print.CIMTx_ATT_sa, 29
print.CIMTx_IPTW, 30
print.CIMTx_nonIPTW_once, 31
print.CIMTx_sa_grid, 31
```
sa, *[28,](#page-27-0) [29](#page-28-0)*, *[31](#page-30-0)*, [32,](#page-31-0) *[36](#page-35-0)*, *[39](#page-38-0)*

stats, *[21](#page-20-0)*, *[32](#page-31-0)* summary.CIMTx\_ATE\_posterior, [34](#page-33-0) summary.CIMTx\_ATE\_sa, [36](#page-35-0) summary.CIMTx\_ATT\_posterior, [37](#page-36-0) summary.CIMTx\_ATT\_sa, [39](#page-38-0) summary.CIMTx\_IPTW, [40](#page-39-0) summary.CIMTx\_nonIPTW\_once, [42](#page-41-0)

true\_c\_fun\_cal, [43](#page-42-0) trunc\_fun, [44](#page-43-0)